## How To Uninstall App Mac Os X Lion Clean Install >>>CLICK HERE<<<

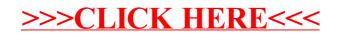